## 2019-03-25: ISDA Team - Stand-up Meeting Notes

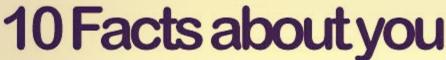

- 1. You're reading this right now.
- 2. You're realizing that is a stupid fact.
- 4. You didn't notice I skipped three.
- 5. You're checking now.
- 6. You're smiling.
- 7. You're still reading this even though its stupid.
- 9. You didn't realize I skipped eight.
- You're checking again and smiling about how you fell for it again.
- 11. You're enjoying this.
- 12. You didn't realize there's only supposed to be ten facts.

Made ya smile 🙂

Friday Lightning Talks: Michelle Pitcel

|                                                                                                    | Industry:  • under review:  1. get user email address from user's request apikey. |
|----------------------------------------------------------------------------------------------------|-----------------------------------------------------------------------------------|
|                                                                                                    | under review:                                                                     |
|                                                                                                    | Rockwire:  • onboarding. • start to design and implement events.                  |
| ttend Midwest Tier II Large Hadron Collider Compute Grid<br>/orkshop<br>ublish NanoHub graphene recipes to MDF via Box<br>nplement story for consuming non-event data in |                                                                                   |
| /c                                                                                                    | orkshop<br>blish NanoHub graphene recipes to MDF via Box                          |

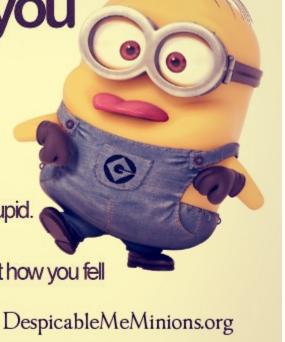

| Christopher<br>Navarro                  |                                                                                                    |                                                                                                    |
|-----------------------------------------|----------------------------------------------------------------------------------------------------|----------------------------------------------------------------------------------------------------|
| Craig Willis                            |                                                                                                    |                                                                                                    |
| Diego Calderon                          |                                                                                                    |                                                                                                    |
| Frank Henard                            | Focus on XRAS refactoring for the week                                                                                                    | <ul> <li>XRAS refactoring task</li> <li>Some communication regarding Rokwire Auth</li> </ul>                                                  |
| Gowtham<br>Naraharisetty                |                                                                                                    |                                                                                                    |
| Htut Khine Htay<br>Win                  |                                                                                                    |                                                                                                    |
| Jong Lee                                |                                                                                                    |                                                                                                    |
| Kenton McHenry                          | <ul> <li>NCSA Software</li> <li>Various collaboration followups (Pollen, Janus, MDF, Rokwire,)</li> <li>HR</li> </ul>                                                                                                    | <ul> <li>NCSA Software</li> <li>Various collaboration followups (Pollen, Janus, MDF, Rokwire,)</li> <li>HR</li> </ul>                         |
| Luigi Marini                            |                                                                                                    | <ul> <li>GLM renewal</li> <li>Clowder 1.6 release</li> <li>OOO Monday</li> <li>Revel3D Hackaton</li> </ul>                                    |
| Marcus Slavenas                         |                                                                                                    |                                                                                                    |
| Maxwell Burnette                        | <ul> <li>queue up weather, PS2, other remaining S6 data for TERRA</li> <li>see if latest EnvLog .nc format can be read by hyperspectral</li> <li>filecounter app handle canopycover</li> <li>trip to Danforth on Thursday</li> </ul> | <ul> <li>danforth trip</li> <li>envlog processing extractor update, queued up data</li> <li>canopycover reprocessing support added</li> </ul> |
| Michal Ondrejcek                        | INCORE                                                                                                    | INCORE                                                                                                    |
| ,,,,,,,,,,,,,,,,,,,,,,,,,,,,,,,,,,,,,,, | <ul> <li>Improve INCORE-695</li> <li>new wiki page with detailed installation process</li> <li>INCORE-745 change to Markdown</li> </ul>                                                                                              | <ul> <li>done</li> <li>es, started, copied mainly the Environmebt info</li> <li>done</li> </ul>                                               |
|                                         | Farmdoc                                                                                                    | Farmdoc                                                                                                    |
|                                         | • FD-142 - Jira project doesn't exist or you don't have permission to view it.                                                                                                    | started     started     done  MDF      started     started     started                                                                        |
|                                         | FD-143 - Jira project doesn't exist or you don't have permission to view it.                                                                                                    |                                                                                                    |
|                                         | csv file with APRC and PLC yields  MDF                                                                                                    |                                                                                                    |
|                                         | add Connect to Nano Flask     presentation about Clowder, 4CeeD extractors, tentative 4/5 /19                                                                                                    |                                                                                                    |

| Sara Lambert                         | NDS / CHEESE Review Kevin's PRs Discussion/planning for SGCI UX testing Industry Look into dropped connections during upload  Odd behavior experienced where success is reported on failure WholeTale Write "Copy on Launch" functionality into UI                                                                                                    | NDS / CHEESE Reviewed, tested, and merged Kevin's PRs Industry Investigated upload behavior, but was unable to prove anything conclusively - need more info WholeTale PR for Copy on Launch feature PR to ensure deleted instances are removed from view                                            |
|--------------------------------------|----------------------------------------------------------------------------------------------------|----------------------------------------------------------------------------------------------------|
| Michelle Pitcel                      | Misc  ○ Lightning Talk Prep ○ Lightning Talk Practice  ○ GLM  ○ GEOD 897 - Support italics on the configuration ○ file DONE ○ In Review:  □ GEOD 1860 DONE □ GEOD 1960 DONE □ GEOD 1960 DONE □ MILCZO 261 - Prepare Metadata for Ingestion in Hydroshare DONE □ MILCZO 263 - Parser to Get API Data to the Required CSV Fields for Hydroshare DONE □ MILCZO 244 DONE □ MILCZO 244 DONE □ MILCZO 244 DONE □ MILCZO 244 DONE □ MILCZO 247 DONE □ MILCZO 247 DONE □ MILCZO 247 DONE □ MILCZO 247 DONE □ MILCZO 247 DONE □ MILCZO 247 DONE □ MILCZO 247 DONE □ MILCZO 247 DONE | Misc Lightning Talk Prep Lightning Talk Practice GLM GEOD 897 DONE GITG Bug tasks as they occur GEOD 926 DONE  IMLCZO Re-ran Parsers for Flux Tower and Allerton non-Decagon to correct missing data Re-ran Parsers for Flux Tower and Allerton non-Decagon generally  MILCZO DONE  IMLCZO 263 DONE |
| Rob Kooper                           |                                                                                                    |                                                                                                    |
| Sandeep<br>Puthanveetil<br>Satheesan |                                                                                                    |                                                                                                    |

| Shannon Bradley | <ul> <li>new hire follow ups</li> <li>Seating for visiting collaborators this week</li> <li>Update seating chart with Tedra</li> <li>1 year tasks</li> <li>Brown Dog report follow up</li> <li>Sprint planning for all projects</li> <li>CC paper due April 10</li> <li>Funding / HRTs - issues and follow ups</li> <li>BD hardware / follow up</li> <li>Pecan - follow up - NCE?</li> <li>HR tasks - 2nd interview follow up</li> <li>HR tasks - Prescreens</li> <li>Catch up on email</li> <li>Catch up on team leave and VSL</li> <li>No Cost Extension follow ups</li> <li>Box Blog</li> <li>Order Equipment</li> <li>Schedule meetings</li> <li>F/U Incore budget</li> <li>Release management communications - incore team and GLTG stakeholders</li> <li>GLTG Epics</li> </ul> | <ul> <li>new hire follow ups</li> <li>Seating for visiting collaborators this week</li> <li>Update seating chart with Tedra</li> <li>1 year tasks</li> <li>Brown Dog report follow up</li> <li>Sprint planning for all projects</li> <li>Funding / HRTs - issues and follow ups</li> <li>BD hardware / follow up</li> <li>HR tasks - 2nd interview follow up</li> <li>Catch up on email</li> <li>Catch up on team leave and VSL</li> <li>No Cost Extension follow ups</li> <li>Box Blog</li> <li>Order Equipment</li> <li>Schedule meetings</li> <li>F/U Incore budget</li> <li>Release management communications - incore team and GLTG stakeholders</li> </ul> |
|-----------------|----------------------------------------------------------------------------------------------------|----------------------------------------------------------------------------------------------------|
| Yan Zhao        |                                                                                                    |                                                                                                    |
| Yong Wook Kim   | <ul> <li>Work with visitor from Washinton University</li> <li>Create Regional EPN recovery analysis</li> <li>Create rasterization method for hurrican windfield</li> <li>Update incore juypterlab conatiner</li> <li>Finish onboarding process</li> </ul>                                                                                                    | <ul> <li>Worked with visitor from Washinton University</li> <li>Created Regional EPN recovery analysis</li> <li>Created rasterization method for hurrican windfield</li> <li>Updated incore juypterlab conatiner</li> <li>Finished onboarding process</li> </ul>                                                                                                    |